## **CONTROLE DO DOCUMENTO**

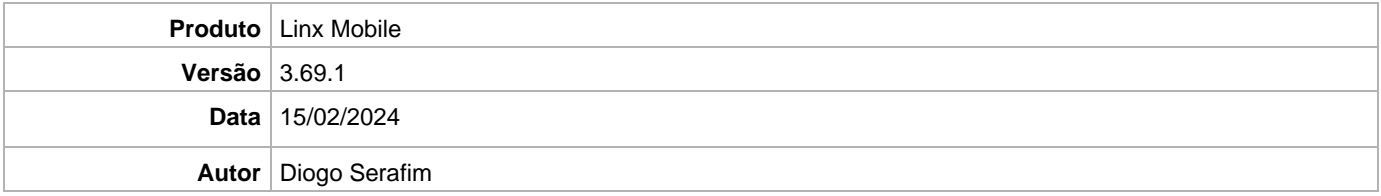

## **PRÉ-REQUISITO**

**Pré-requisito para instalação de Mobile 3.69.1 com OmniPOS:** • **Ter instalado versão Linx OmniPOS 9.7.0.0 (executável encaminhado em Releases anteriores).** • **Ter instalado SPK09 Hotfix 7** • **Ter instalado Linx OmniPOS Services 9.0.0.6** • **Linx Mobile 3.69 ou superior** • **Ter instalado Microterminal Service 2.0.13.1 ou superior.**  • **Linx UX 3.12.120.7 ou superior Pré-requisito para instalação de Mobile 3.69.1 com LinxPOS:** • **Linx POS 7.10 SPK14 ou superior** • **Linx POS-e 7.10 SPK14 ou superior** • **Linx POS OMS Service 2.14.8 ou superior IMPORTANTE: Versão não homologada com Linx POS 7.10 | Linx POS-e 7.10 SPK15 e ambiente Vitrine.**

**Atenção: Versão incompatível com Linx Microvix**

## **DEFINIÇÃO**

**@TFS**  $\$\setminus$  TFS \ Fenix \ Deploy \ Linx Mobile

## **MOBILE**

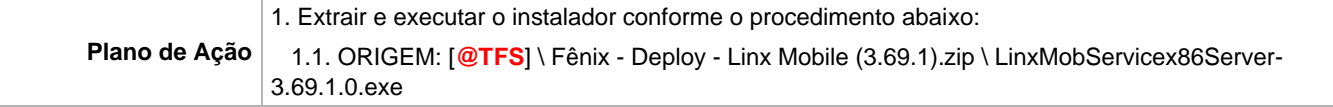

Linx Mobile - Setup

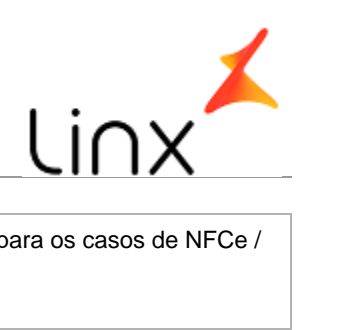

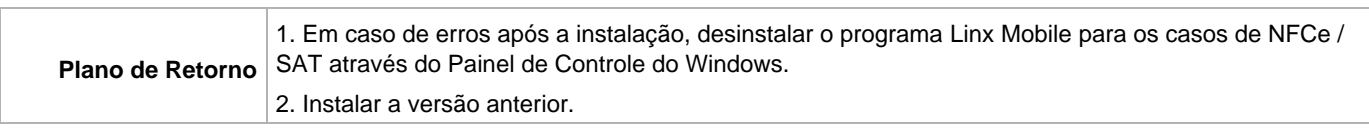